# *Beispiele von Systemen*

# *Beispiele aus dem Abschnitt zu den grundlegenden Wachstumsformen*

Der besondere Vorteil des Klett-Buches liegt in den vielen Beispielaufgaben, von denen hier einige zusätzlich zu den Beispielen im Text zu den grundlegenden Wachstumsformen betrachtet werden.

# *Aufgabe zur Tropfinfusion[1](#page-0-0)*

*Einem Patienten wird ein Medikament durch Tropfinfusion in die Blutbahn mit einer festen Rate von 6 mg pro Minute verabreicht. Pro Minute werden 5 % des jeweils im Körper vorhandenen Wirkstoffs wieder abgebaut.*

*Untersuche durch Simulation den zeitlichen Verlauf der Menge des im Körper vorhandenen Medikaments.*

*Welcher Gleichgewichtszustand (Sättigungsgrenze) stellt sich langfristig ein? Wann sind ca. 99 % der zugehörigen Medikamentenmenge im Blut erreicht?*

*Wie ändert sich die Sättigungsgrenze, wenn die Dosis halbiert (verdoppelt) wird bzw. wenn der Abbau doppelt so groß (halb so groß) ist? Nenne Argumente, die das Ergebnis erklären*.

Das Modelldiagramm zeigt typischerweise die beiden Wachstumsformen lineares Wachstum und exponentielles bzw. beschränktes Wachstum.

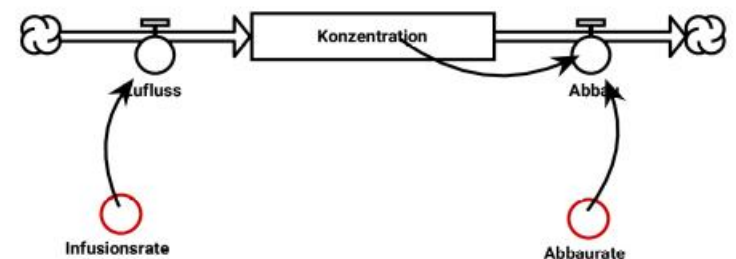

Wegen des Abbaus hätten wir prinzipiell eine exponentielle Abnahme, da die Konzentration aber durch die (lineare) Zugabe zunächst stärker wächst als sie abgebaut wird, erreichen wir einen Gleichgewichtszustand der Konzentration bei einem Wert, bei dem die prozentuale Abnahme in jedem Zeitschritt gerade genau so groß ist wie die Medikamentengabe.

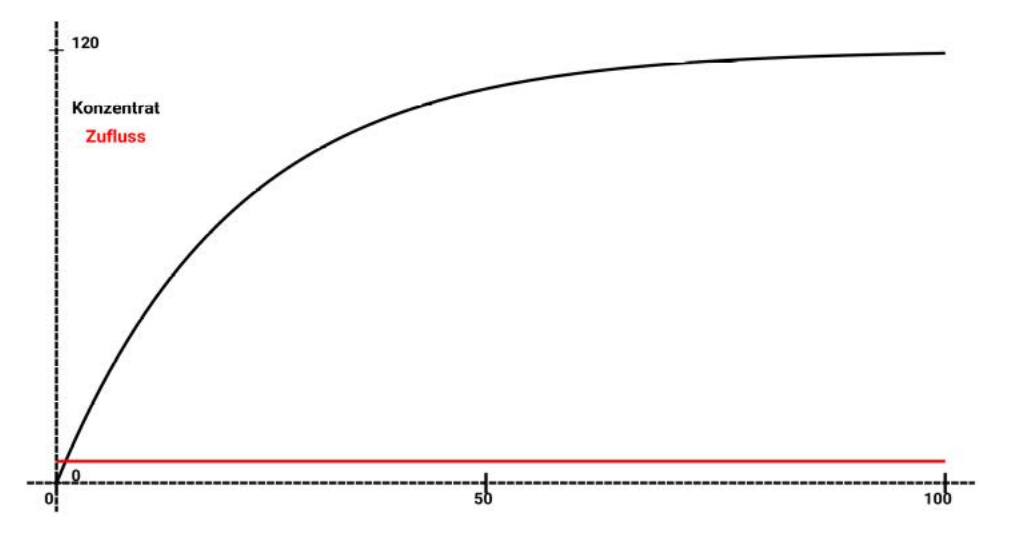

<span id="page-0-0"></span>1 Klett-Buch Seite 42/10

06-Simulation System-Beispiele Seite - 1

### **Aufgabe zur Ausbreitung der Wasserlinse auf Teichen**

Diese Aufgabe greift auch die verschiedenen Wachstumsformen auf.

Auf unserem Gartenteich mit einer Größe von etwa [1](#page-1-0)20 m<sup>2</sup> befinden sich Wasserlinsen<sup>1</sup>, die zunächst nur 1 m² der Wasseroberfläche bedecken.

Modellieren Sie das Wachstum schrittweise unter den folgenden Annahmen und bewerten Sie das Modell und die Simulationsergebnisse jeweils unter der Annahme, dass das Wachstum Mitte März oder Anfang April beginnt, also

- 1. unter der Annahme, dass die bedeckte Fläche wöchentlich um 1 m² wächst,
- 2. unter der Annahme, dass die bedeckte Fläche wöchentlich um 30% der bereits bedeckten Fläche wächst,
- 3. unter der Annahme, dass die bedeckte Fläche wöchentlich um 30% der zur Verfügung stehenden Fläche wächst,
- 4. unter der Annahme, dass die bedeckte Fläche wöchentlich um 30% des Produkt aus der bereits bedeckten Fläche und dem Anteil der unbedeckten Fläche an der Teichfläche wächst<sup>[2](#page-1-1)</sup>.

### **Der Baggersee**

Im Klettbuch wird ein sinnvoll weiter gehendes Beispiel betrachtet, bei dem es um einen Baggersee von zunächst 12.000 m² Größe geht, der wöchentlich um 100 m² erweitert wird. Die zunächst von Wasserlinsen bedeckte Fläche wird mit 1.000 m² angenommen und ein wöchentliches Wachstum von 10%.

- Entwickeln Sie ein passendes Modell und untersuchen Sie, ob der See irgendwann vollständig bedeckt sein wird.
- Bestimmen Sie ggf durch die Simulation den Zeitpunkt, zu dem die Seefläche vollständig bedeckt ist.
- Untersuchen Sie die selben Situationen, wenn das Wachstum stattdessen 10 % der gerade freien Wasserfläche beträgt.

Das vereinfachte Modelldiagramm zeigt beide Wachstumsformen, lineares für die Seegröße und exponentielles (oder beschränktes<sup>[3](#page-1-2)</sup>) für die Wasserlinse.

• Begründen Sie diese Aussage aus dem Problem heraus und aus dem Diagramm.

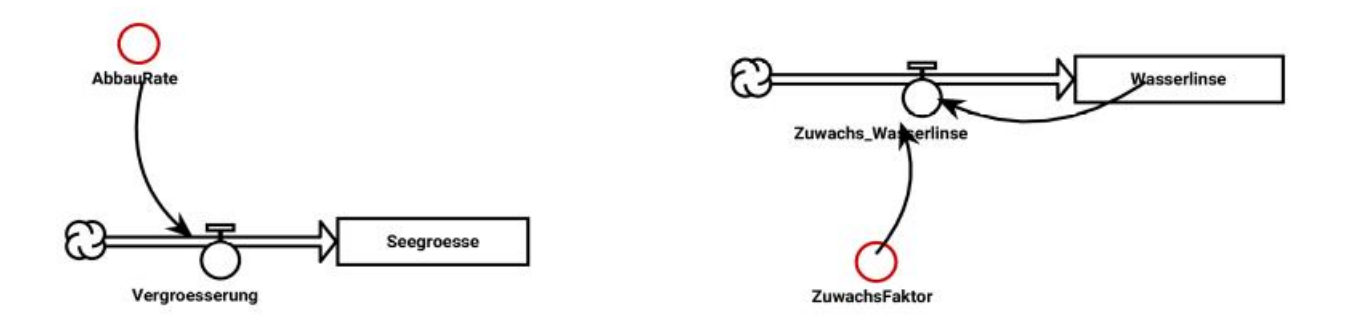

- <span id="page-1-0"></span>1 Das ist eine grüne Pflanze, die auf der Wasseroberfläche schwimmt.
- <span id="page-1-1"></span>2 Im Prinzip könnte die Aufgabe einfacher heißen *"Produkt aus der bedeckten und der freien Fläche"*. Das führt aber nicht zu sinnvollen Ergebnissen. Das Teilen durch die Gesamtfläche führt zu einer Normierung, physikalisch betrachtet zur richtigen Einheit. Probieren Sie es einmal ohne den Teiler aus!
- <span id="page-1-2"></span>3 Den Unterschied kann man im Modelldiagramm nicht erkennen.

06-Simulation System-Beispiele Seite - 2

### **Erste Verbesserung**

Man kann das einfache Modell etwas verbessern, indem man das Wachstum durch die Seegröße begrenzt.

Dies lässt sich durch das Aufnehmen der Funktion

## **wenn(<Bedingung>, <Wert 1>, <Wert 2>)**

in das Wachstum realisieren. Dazu muss nun ein Wirkungspfeil von der *Seegroesse* zum Wachstum eingezeichnet werden.

Die Formel lautet:

## **wenn(Wasserlinse<SeeGroesse, WachstumsFaktor\*Wasserlinse, 0)**

#### **Verbesserung durch beschränktes oder logistisches Wachstum**

Erst bei den verbesserten Annahmen wird die bedeckte Seefläche sinnvoller begrenzt, da so der Zuwachs durch die (*freie Kapazität*) freie Seegröße bestimmt wird.

Will man sinnvollerweise auch noch die Abhängigkeit von den vorhandenen Wasserlinsen einbringen, erhält man logistisches Wachstum. Die für das folgende Verlaufsdiagramm verwendete Formel lautet:

## **wenn(freie\_Flaeche()>0, 0.3\*Wasserlinse()\*freie\_Flaeche()/Teichflaeche(), 0)**

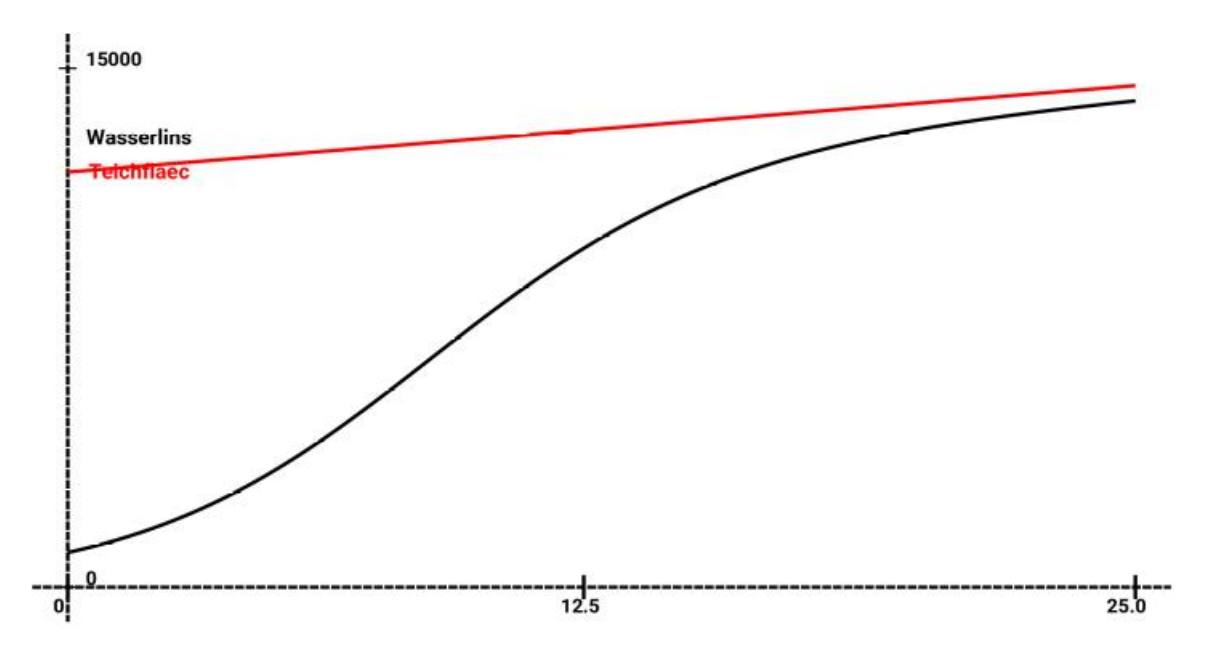

# **Beispiele aus der Physik**

Als ein physikalisches Beispiel ist hier die Bewegung von Planeten um die Sonne angegeben.

## *Planetenbewegung auf Kepler-Ellipsen*

Das Modell ist ziemlich aufwändig, da es eine Differentialgleichung zweiten Grades<sup>[1](#page-3-0)</sup> beschreiben muss.

### **Das Modelldiagramm**

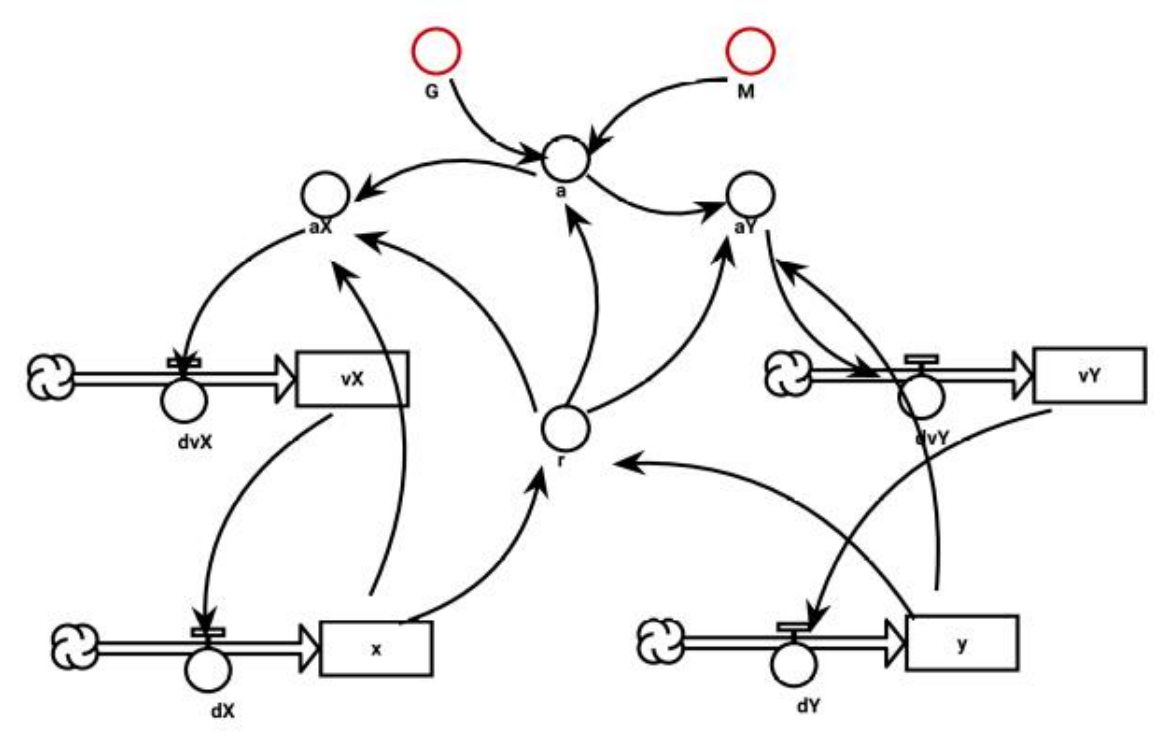

Das Bild zeigt die große Zahl von Wechselwirkung der Größen auf einander.

## **Das Zeitdiagramm**

1.51e+08 Das Zeitdiagramm für die beiden Koordinaten x und y zeigt das erwartete Verhalten von zwei phasenverschobenen ------+----<br>3.00e+07 1.50e+07 Sinuskurven. Damit Schülerinnen und Schüler von diesen Betrachtungen einen Gewinn haben, muss  $-1.56e + 08$ man bei vielen

<span id="page-3-0"></span>1 Wenn Sie kein Interesse an der Mathematik haben, vergessen Sie diese Bemerkung. Die Simulation realisiert das numerisch, also ohne Kenntnis der Differentialrechnung.

06-Simulation System-Beispiele Seite - 4

Beispielen aus der Physik relativ weit in die Behandlung der fachlichen Inhalte einsteigen, so dass dies möglicherweise vorrangig in einem Profil mit Physik interessant sein kann. Das Problem der Planetenbewegung und seine erwartete Lösung ist den Schülerinnen und Schülern immerhin in der Regel bekannt, so dass es von daher auch bei weniger der Physik zugeneigten Schülerinnen und Schülern geeignet sein könnte.

### **Phasendiagramm**

Allerdings zeigt nicht das Zeitdiagramm, sondern erst das Phasendiagramm die erwartete Darstellung der Bewegung in der Ebene.

Während im Verlaufsdiagramm der zeitliche Verlauf einer oder mehrerer Größen dargestellt wird, benutzt man ein Phasendiagramm um den *Zusammenhang* des Verlaufs **von zwei Größen** darzustellen<sup>[1](#page-4-0)</sup>.

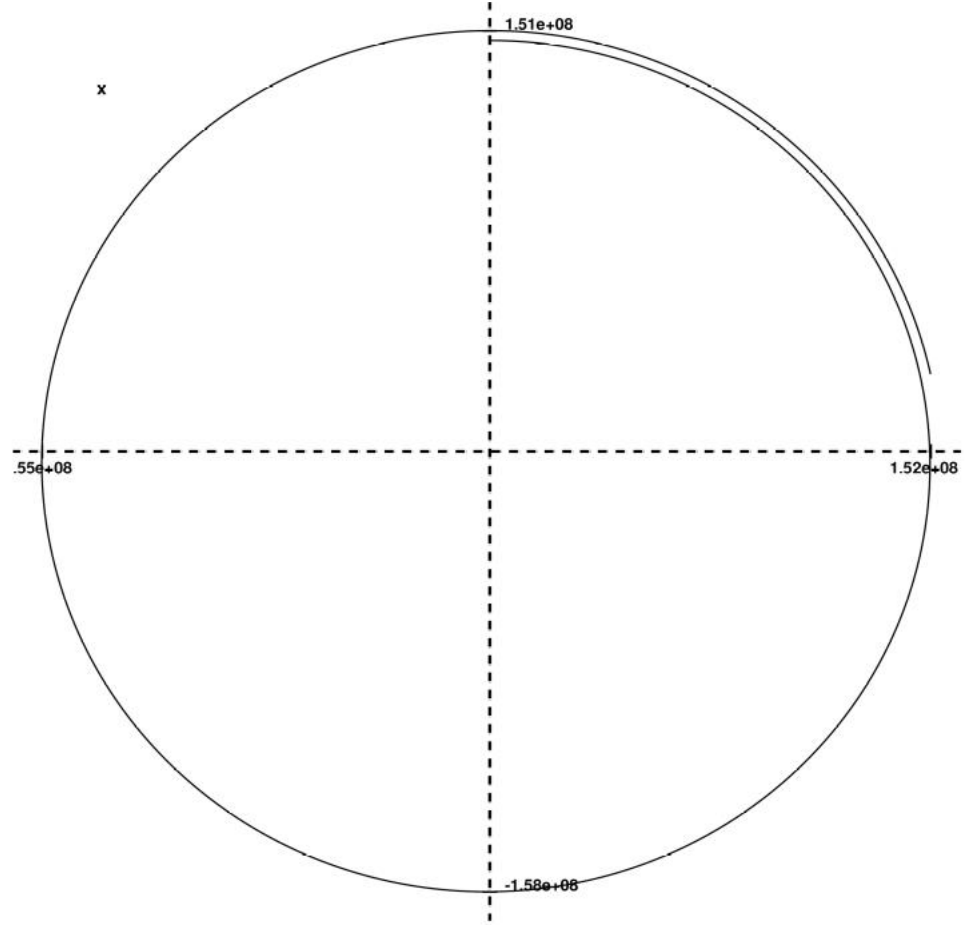

Zu jedem Punkt des dargestellten Verlaufs gehört also ein Zeitpunkt, an dem die beiden Koordinaten gerade die beiden für die Darstellung verwendeten Werte eingenommen haben. Durch den gewählten Zeitraum – mehr als eine Periode – des hier abgebildeten Verlaufs erkennt man, dass die Simulation hier nach einem Umlauf auf eine geringfügig andere Bahn führt.

Das kann in einem konkreten Fall sachgerecht sein, beispielsweise auf eine Spiralbahn hindeuten, kann aber auch anzeigen, dass die Simulation langfristig divergiert, also immer weiter von der richtigen Lösung abweichende Werte liefert.

<span id="page-4-0"></span>1 Beachten Sie bitte, dass Simulationen dieser Bewegungen über einen längeren Simulationszeitraum an den allgemeinen Problemen von Anfangswertproblemen scheitern: Sie weichen irgendwann von der tatsächlichen Bewegung deutlich ab.

# **Biologie**

In Kursen mit geringerem Interesse an naturwissenschaftlichen Problemstellungen sind Probleme aus der Biologie vermutlich geeigneter im Unterricht. Es kommt hinzu, dass die Schülerinnen und Schüler sich zudem oft schon im Fachunterricht mit den Problemstellungen beschäftigt haben. Das gilt vermutlich auch für das im folgenden Abschnitt angesprochene Problem.

## *Räuber und Beute[1](#page-5-0)*

Zu einem der Standardprobleme finden wir im Buch den Abschnitt *"Leben und leben lassen: Mäuse und Mäusebussarde"*. Die relevante Grundannahme des einfachen Modells ist, dass die Räuber [Bussarde] sich ausschließlich von der einen Beute [Mäuse] ernähren. Sie führt zu einem zwar nicht einfachen, aber noch recht überschaubaren Modell.

Der Text aus dem Buch dazu:

## **"Die Beute: Feldmäuse**

*Feldmäuse vermehren sich relativ rasch. Die Weibchen sind schon im Alter von zwei Wochen fortpflanzungs- und unmittelbar nach dem Werfen wieder befruchtungsfähig. Bei Käfighaltung hat man von einem schwangeren Weibchen mit Kindern und Kindeskindern nach einem Jahr bis über 2.000 Nachkommen erhalten. In Feldsituationen ist die Vermehrungsrate allerdings geringer. Es wird umso mehr Nachwuchs produziert, je mehr Feldmäuse es gibt.*

*Jedes Biotop hat eine bestimmte Kapazität, also eine Zahl von Feldmäusen, die es ernähren kann. Je mehr sich die Populationsdichte der Kapazität des Biotops für die Feldmäuse nähert, desto weniger Nachwuchs wird produziert.*

*Das Gedränge wird aber erst durch das Wachstum der Jungen und durch die daraus folgende Konkurrenz um Reviere und Nahrung wirksam. Also wird der Nachwuchs zeitverzögert durch die Populationsdichte, die vor der Generationszeit geherrscht hat, reduziert.*

## **Die Räuber: Mäusebussarde**

*Mäusebussarde vermehren sich sehr viel langsamer als Feldmäuse. Einmal im Jahr werden 2 bis 4 Junge großgezogen. Mäusebussarde ernähren sich unter anderem von Feldmäusen.*

*Von den Feldmäusen werden umso mehr gefressen, je mehr Feldmäuse und je mehr Mäusebussarde es gibt.*

*Wir wollen untersuchen, wie es zu den Massenvermehrungen der Feldmäuse kommt, und wie sich der Einfluss der Mäusebussarde auf die Vermehrung der Feldmäuse auswirkt. Wir nehmen der Einfachheit halber an, dass Mäusebussarde sich ausschließlich von Feldmäusen ernähren. Dann wird die Kapazität des Biotops für Mäusebussarde durch die Populationsdichte der Feldmäuse bestimmt."*

<span id="page-5-0"></span>1 Siehe dazu auch das Beispiel "Das Räuber-Beute-Modell" mit Schneehasen und Füchsen mit Bezug zu Langzeitdaten der Hudson-Bay-Company über den Eingang von Fellen von Luchsen (???) und Schneehasen im Dynasys-Handbuch beginnend auf der Seite 22. Eine weitere Quelle findet man bei Bossel.

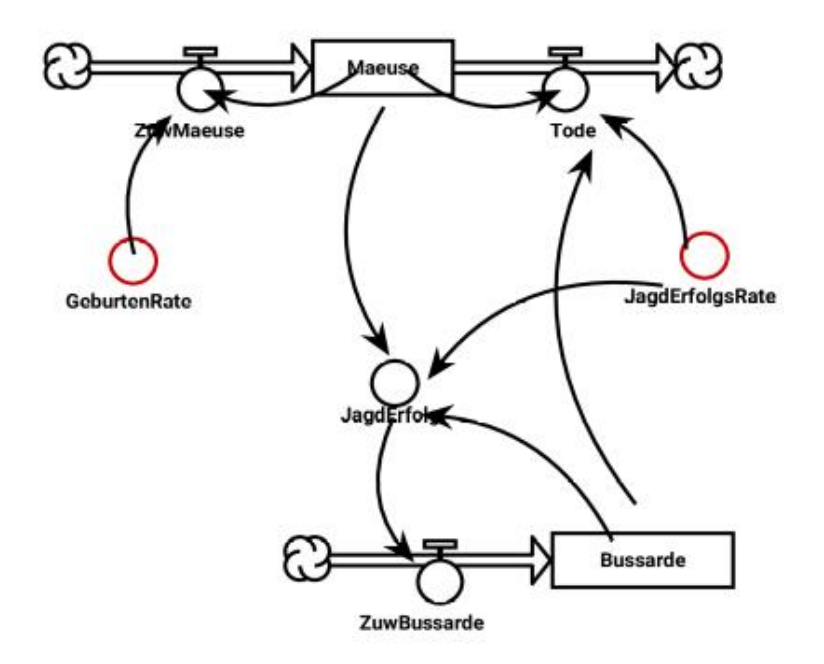

## **Anfangsmodellierung**

Eine erste einfache Modellierung zeigt einen Zusammenbruch der Population.

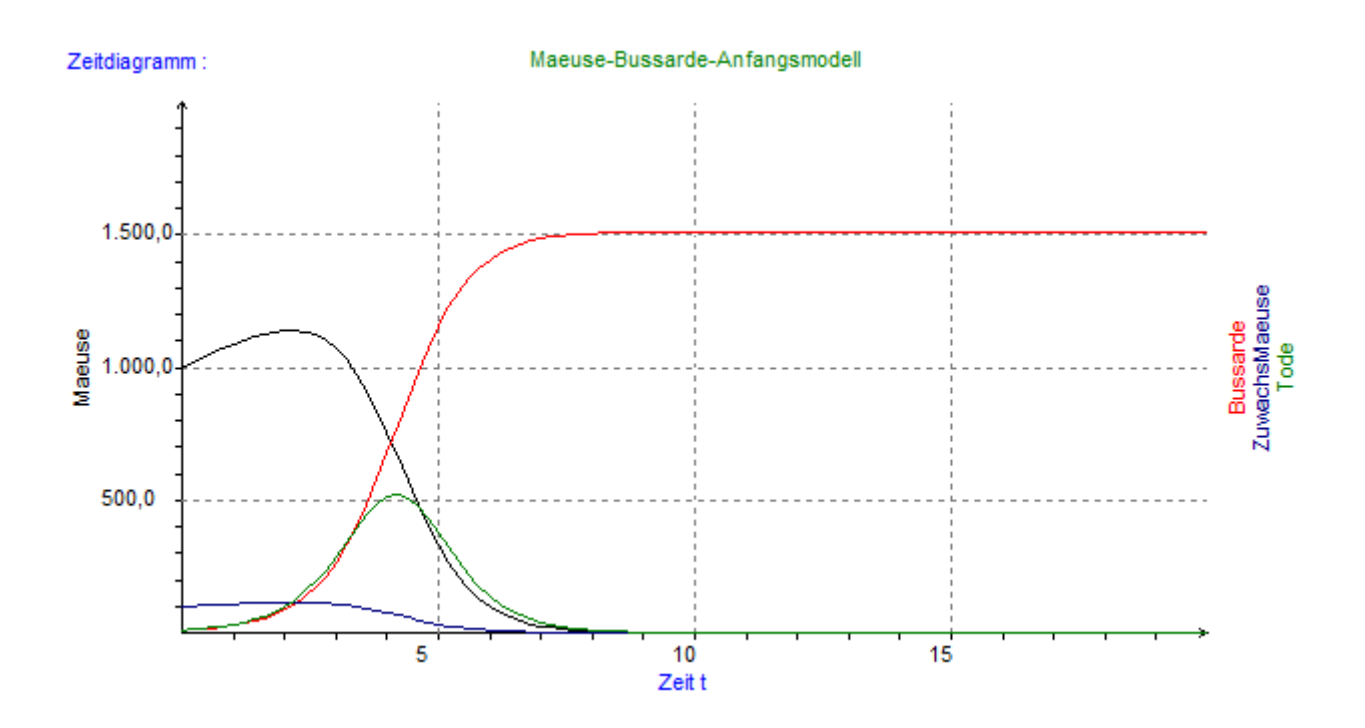

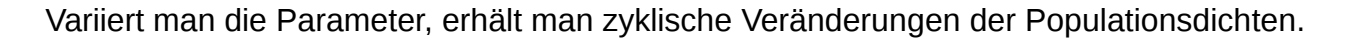

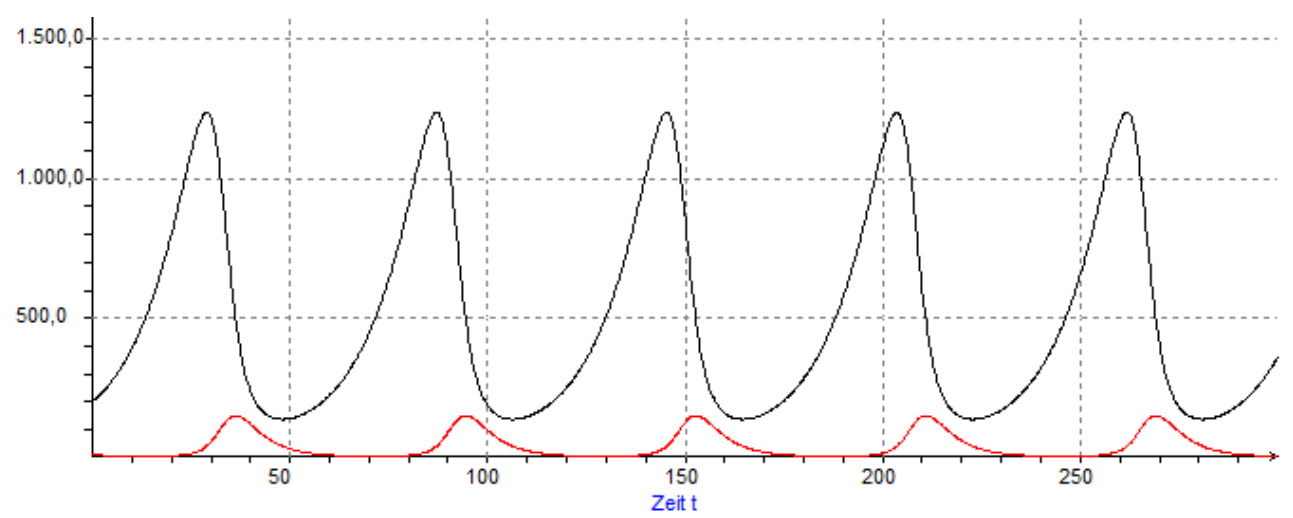

# *Verzögerung berücksichtigen*

Die Berücksichtigung der Kapazität des Systems und insbesondere der Verzögerung bei der Fortpflanzung führt dann zu realistischeren Ergebnissen. Eines dieser Modelle, am entsprechenden Beispiel Hasen und Füchse wird im Text *06-a Simulation Räuber-Beute-Verzögerung* erläutert.